# МИНИСТЕРСТВО НАУКИ И ВЫСШЕГО ОБРАЗОВАНИЯ РОССИЙСКОЙ ФЕДЕРАЦИИ

# ФЕДЕРАЛЬНОЕ ГОСУДАРСТВЕННОЕ БЮДЖЕТНОЕ ОБРАЗОВАТЕЛЬНОЕ УЧРЕЖДЕНИЕ ВЫСШЕГО ОБРАЗОВАНИЯ «РЯЗАНСКИЙ ГОСУДАРСТВЕННЫЙ РАДИОТЕХНИЧЕСКИЙ УНИВЕРСИТЕТ ИМЕНИ В.Ф. УТКИНА»

Кафедра «Электронные вычислительные машины»

# **ОЦЕНОЧНЫЕ МАТЕРИАЛЫ**

по дисциплине

**«Машинно-зависимые языки программирования»**

Направление подготовки

09.03.01 Информатика и вычислительная техника

Направленность (профиль) подготовки Вычислительные машины, комплексы, системы и сети

Уровень подготовки

Академический бакалавриат

Квалификация (степень) выпускника — бакалавр

Форма обучения — очная, заочная

Рязань

#### **1 ОБЩИЕ ПОЛОЖЕНИЯ**

Оценочные материалы – это совокупность учебно-методических материалов (контрольных заданий, описаний форм и процедур), предназначенных для оценки качества освоения обучающимися данной дисциплины как части основной профессиональной образовательной программы.

Цель – оценить соответствие знаний, умений и уровня приобретенных компетенций, обучающихся целям и требованиям основной профессиональной образовательной программы в ходе проведения текущего контроля и промежуточной аттестации.

Основная задача – обеспечить оценку уровня сформированности общекультурных, общепрофессиональных и профессиональных компетенций, приобретаемых обучающимся в соответствии с этими требованиями.

Контроль знаний проводится в форме текущего контроля и промежуточной аттестации.

Текущий контроль успеваемости проводится с целью определения степени усвоения учебного материала, своевременного выявления и устранения недостатков в подготовке обучающихся и принятия необходимых мер по совершенствованию методики преподавания учебной дисциплины (модуля), организации работы обучающихся в ходе учебных занятий и оказания им индивидуальной помощи.

К контролю текущей успеваемости относятся проверка знаний, умений и навыков, приобретенных обучающимися в ходе выполнения индивидуальных заданий на практических занятиях и лабораторных работах. При оценивании результатов освоения практических занятий и лабораторных работ применяется шкала оценки «зачтено – не зачтено». Количество лабораторных и практических работ и их тематика определена рабочей программой дисциплины, утвержденной заведующим кафедрой.

Результат выполнения каждого индивидуального задания должен соответствовать всем критериям оценки в соответствии с компетенциями, установленными для заданного раздела дисциплины.

Промежуточный контроль по дисциплине осуществляется проведением экзамена и теоретического зачета.

Форма проведения экзамена – письменный ответ по утвержденным экзаменационным билетам, сформулированным с учетом содержания учебной дисциплины. В экзаменационный билет включается два теоретических вопроса и одна задача. После выполнения письменной работы обучаемого производится ее оценка преподавателем и, при необходимости, проводится теоретическая беседа с обучаемым для уточнения экзаменационной оценки.

### **2 ОПИСАНИЕ ПОКАЗАТЕЛЕЙ И КРИТЕРИЕВ ОЦЕНИВАНИЯ КОМПЕТЕНЦИЙ**

Сформированность каждой компетенции (или ее части) в рамках освоения данной дисциплины оценивается по трехуровневой шкале:

1) пороговый уровень является обязательным для всех обучающихся по завершении освоения дисциплины;

2) продвинутый уровень характеризуется превышением минимальных характеристик сформированности компетенций по завершении освоения дисциплины;

3) эталонный уровень характеризуется максимально возможной выраженностью компетенций и является важным качественным ориентиром для самосовершенствования.

### **Уровень освоения компетенций, формируемых дисциплиной:**

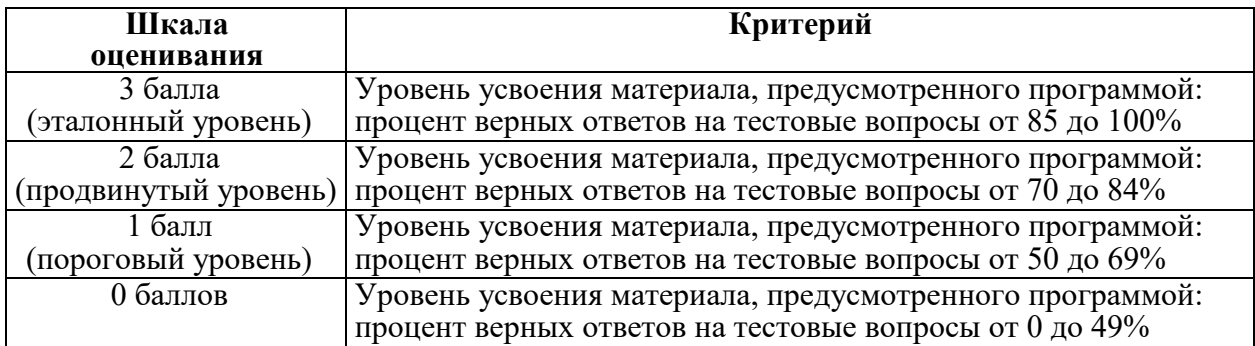

### **Описание критериев и шкалы оценивания тестирования:**

#### **Описание критериев и шкалы оценивания теоретического вопроса:**

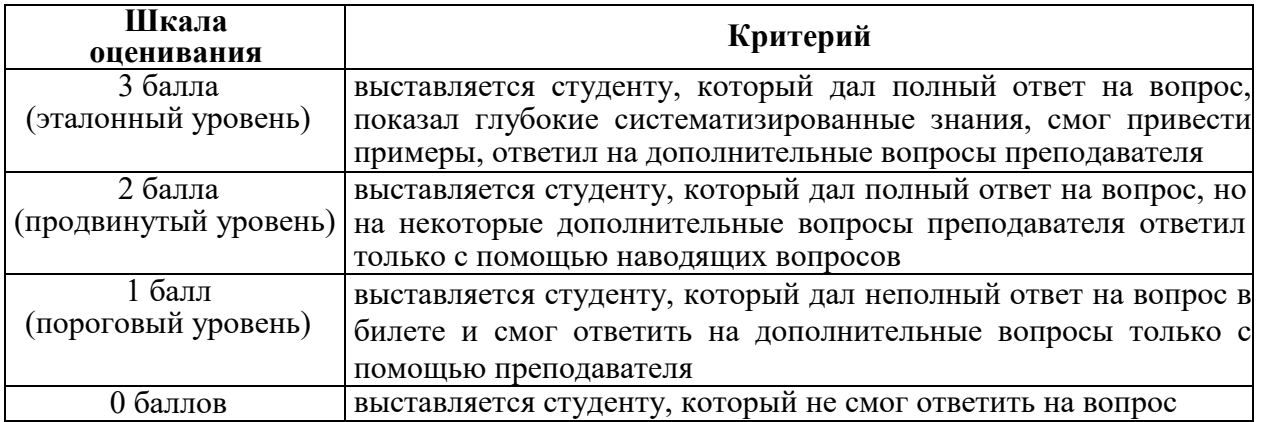

#### **Описание критериев и шкалы оценивания практического задания:**

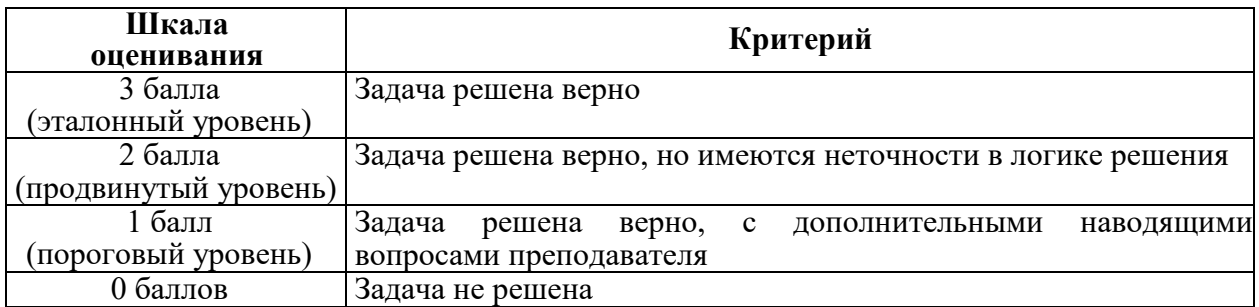

На промежуточную аттестацию (экзамен) выносится тест, два теоретических вопроса и 2 задачи. Максимально студент может набрать 15 баллов. Итоговый суммарный балл студента, полученный при прохождении промежуточной аттестации, переводится в традиционную форму по системе «отлично», «хорошо», «удовлетворительно» и «неудовлетворительно».

**Оценка «отлично»** выставляется студенту, который набрал в сумме 15 баллов (выполнил все задания на эталонном уровне). Обязательным условием является выполнение всех предусмотренных в течение семестра практических заданий.

**Оценка «хорошо»** выставляется студенту, который набрал в сумме от 10 до 14 баллов при условии выполнения всех заданий на уровне не ниже продвинутого. Обязательным условием является выполнение всех предусмотренных в течение семестра практических заданий.

**Оценка «удовлетворительно»** выставляется студенту, который набрал в сумме от 5 до 9 баллов при условии выполнения всех заданий на уровне не ниже порогового.

Обязательным условием является выполнение всех предусмотренных в течение семестра практических заданий.

Оценка «неудовлетворительно» выставляется студенту, который набрал в сумме менее 5 баллов или не выполнил всех предусмотренных в течение семестра практических заданий.

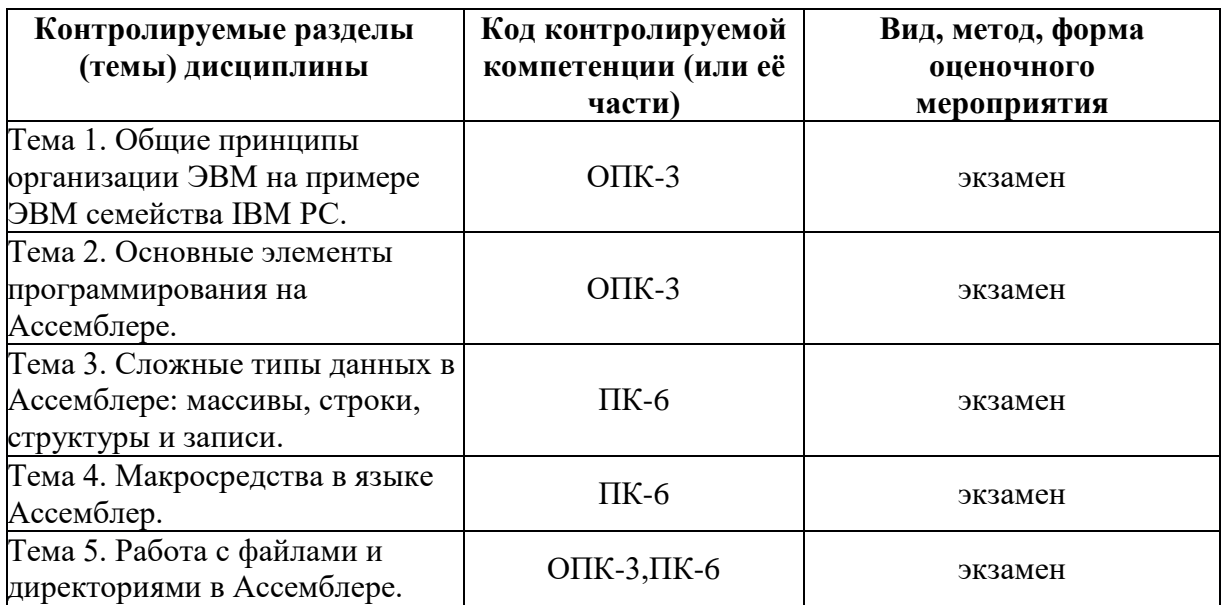

# 3 ПАСПОРТ ОЦЕНОЧНЫХ МАТЕРИАЛОВ ПО ДИСЦИПЛИНЕ

### 4 ТИПОВЫЕ КОНТРОЛЬНЫЕ ЗАДАНИЯ ИЛИ ИНЫЕ МАТЕРИАЛЫ

### 4.1. Промежуточная аттестация в форме экзамена

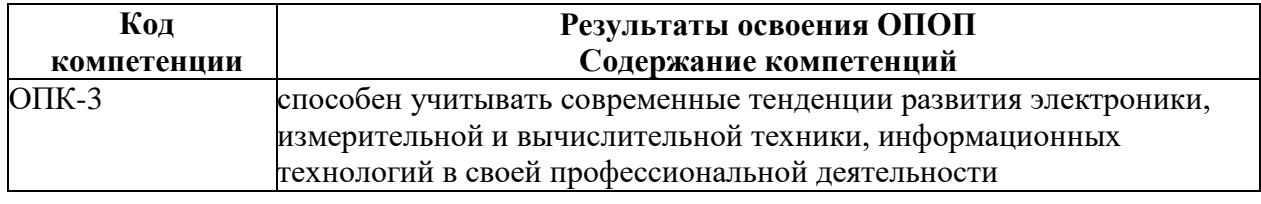

а) типовые тестовые вопросы:

1. Предложения языка ассемблера состоят из следующих компонент:

+а) метка или имя:

+б) мнемоника;

+в) операнды;

+г) комментарии;

д) константы;

е) литералы;

2. Для указания ассемблеру того, что в программе используются числа в двоичной системе исчисления необходимо:

+a) в конце каждого двоичного числа ставить букву «b»;

б) в конце каждого двоичного числа ставить обозначение «bit»;

в) в начале каждого двоичного числа ставить букву «b», а в конце 2;

г) в начале каждого двоичного числа ставить цифру «2», а в конце букву «b»;

д) в начале каждого двоичного числа ставить букву «b»;

е) в конце каждого двоичного числа ставить цифру «2»;

ж) ничего не ставить, ассемблер сам разберётся, где двоичная запись, а где шестнадцатеричная;

3. Для представления отрицательного числа в компьютере выполняются следующие операции:

 $(a + a)$  инверсия положительного числа – прибавление 1 к результату инверсии отрицательное число;

б) прибавление 1 к положительному числу – инверсия результата = отрицательное число; в) побитовое сложение положительного числа с ним же самим – инверсия результата

сложения плюс 1 = отрицательное число;

г) инверсия положительного числа - побитовое сложение инвертированного результата с ним же самим плюс  $1 =$  отрицательное число;

# 4. Процессор  $-$  это:

+а) кремневая плата или подложка с логическими цепями, состоящими из транзисторов, скрытая в пластмассо-вом корпусе, снабжённом контактными ножками;

б) кремневая плата, обеспечивающая механизм страничной организации памяти, которая необходима для любой многозадачной операционной системы;

в) кремневая плата, хранящая инструкции и данные в виде двоичных сигналов в двоичной системе исчисления;

5. К регистрам общего назначения относят регистры:

 $+a)$  EAX;

 $+6$ ) EBX;

 $+<sub>B</sub>$ ) ECX:

 $+r$ ) EDX:

 $\pi$ ) EES:

 $e)$  EDS;

ж)  $ESS;$ 

 $3)$  ECS;

6. Выберите правильные записи команд:

a) mov ah, 123h;

 $(6)$  mov bx, 12345h;

 $\mu$ ) mov dl, 100h;

+ $r$ ) mov cx, 1234h;

 $+*\pi*$ ) mov al.56h:

e) mov es.ds:

 $+x$ a mov dx,0DEF0h;

7. Сегментные регистры в архитектуре х86 32 имеют:

 $(a)$  16 разрядов;

б) 20 разрядов;

в) 8 разрядов;

г) 32 разряда;

д) 64 разряда;

8. Сегментные регистры:

+а) хранят начальные адреса сегментов программы и обеспечивают возможность обращения к этим сегментам;

б) используются для хранения данных. В эти регистры может быть записан адрес возврата в основную про-грамму после завершения работы процедуры;

в) хранят машинные коды команд после трансляции программы;

г) хранят адрес инструкции, которая должна быть выполнена следующей;

9. Выберите правильные трактовки:

 $(a + a)$  флаг ZF – признак нуля;

 $+6$ ) флаг CF – признак переноса;

+в) флаг SF - признак знака;

г) флаг ТF - признак полупереноса;

10. КОП $-$ это:

+а) код операции;

+б) мнемоническое обозначение соответствующей машинной команды, макрокоманды или директивы трансля-тора;

в) часть команды, макрокоманды или директивы ассемблера, обозначающая объекты над которыми произво-дятся командные операции;

г) последовательность допустимых символов, обозначающих команду;

11. Когда асемблер встречает в программе команду jmp \$+3 то:

а) прибавляет к переменной \$ цифру 3;

б) прибавляет к машинному коду операции цифру 3;

+в) к текущему смешению прибавляет 3 и переходит к команде, имеющей полученный адрес:

г) прибавляет к содержимому регистра АХ цифру 3 и переходит к команде, имеющей полученный адрес;

12. Параметры модели памяти могут быть следующие:

 $+a$ ) TINY:

 $+6$ ) SMALL;

 $+$ <sub>B</sub>) MEDIUM;

 $+r$ ) FLAT:

д) LITTLE;

13. Тип данных dq резервирует в памяти:

а) 2 байта:

б) 4 байта:

+в) 8 байтов;

г) 10 байтов;

14. Атрибут выравнивания сегмента может принимать следующие значения:

- $(a)$  BYTE;  $+6$ ) WORD;  $+<sub>B</sub>$ ) DWORD;
- г) PRIVATE;

д) PUBLIC;

e) COMMON;

15. Параметры модели памяти могут быть следующие:

 $(a)$  TINY;

 $+6$ ) SMALL:

 $+<sub>B</sub>$ ) MEDIUM;

 $+r$ ) FLAT;

д) LITTLE;

16. Прямая адресация делится на:

+а) относительную прямую адресацию;

+б) абсолютную прямую адресацию;

в) косвенную прямую адресацию;

г) базовую прямую адресацию;

17. К командам пересылки данных относятся:

 $(a + a)$  mov;

 $+6$ ) xchg;

 $+<sub>B</sub>$ ) cmovcc;

 $+r$ ) bswap;

 $\mu$ ) shr;

 $e)$  shl;

 $x$ ) in, out:

18. Выберите неправильно записанные команды:

 $(a + a)$  mov fld, fls;

 $+6$ ) mov ds, @data;

 $+p)$  mov es,ds;

 $+r$ ) mov ax, bl;

 $\pi$ ) mov ax.dx:

19. Допустимыми операндами-источниками для команды IN являются:

 $(a + a)$  регистр DX;

 $+6$ ) значение-константа меньшее 255;

в) регистр  $AX$ ;

г) регистр ВХ;

20. Команда in AX, DX:

 $(a + a)$  загружает в АХ слово из порта с номером из DX;

б) загружает в АХ байт из порта с номером из DX;

в) загружает байт в порт, адресуемый регистром DX;

г) загружает слово в порт, адресуемый регистром DX;

д) загружает в АХ содержимое порта DX;

б) типовые практические задания:

Залание 1

Написать программу пересылки данных из одного сегмента памяти в другой. Критерии выполнения заданий 3

Задание считается выполненным, если обучающийся написал правильный код на ассемблере.

Залание 2

Написать программу транспонирования массива данных с помощью косвенной адресации. Критерии выполнения заданий 3

Задание считается выполненным, если обучающийся написал правильный код на ассемблере.

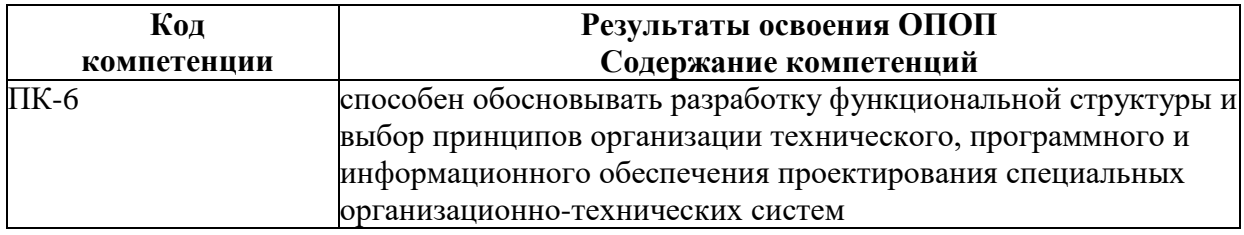

а) типовые тестовые вопросы:

1. Основное предназначение регистров ММХ - это:

а) работа с одной целочисленной переменной, объём которой 8 байт;

+б) работа с несколькими целочисленными переменными одинаковой длины, которые занимают в сумме 8 байт;

в) работа с несколькими вещественными переменными одинаковой длины, которые занимают в сумме 8 байт;

г) работа с одной вещественной переменной, объём которой 8 байт;

д) нет таких регистров в архитектуре процессоров х86;

е) работа с одной вещественной переменной, объём которой 10 байт;

2. Косвенный переход на метку в другом сегменте кода:

+a) имеет модификатор dword ptr;

б) имеет модификатор word ptr;

в) имеет модификатор far ptr;

г) имеет модификатор near ptr;

+д) изменяет содержимое регистров cs и ip;

е) изменяет содержимое только регистра cs;

ж) изменяет содержимое только регистра ip;

+з) предполагает использование адреса перехода, записанного в какой-либо из регистров;

и) предполагает использование адреса перехода длиной в 4 байта;

к) предполагает использование адреса перехода длиной в 3 байта;

3. Если при написании программы предполагается использование большого объёма данных, но малого объёма кода, то лучше всего использовать модель памяти:

a) Tiny;

 $6)$  Small:

B) Medium:

 $+r$ ) Compact;

д) Large;

4. Двумерный массив атгау в программе описан следующим образом атгау dw 10 dup (?), где элементы массива имеют размерность в 2 байта. Двумерный массив имеет размерность 2х5. При этом при обращении к элементу массива используются регистры esi - столбцы в матрице и еbx - строки в матрице. Чтобы записать в регистр еах нулевой элемент третьей строки матрицы необходимо выполнить команды (см. рис. 1.1):

| A) mov ebx,0             | Б) mov ebx,0            |
|--------------------------|-------------------------|
| mov esi,0                | mov esi,0               |
| xor eax, eax             | xor eax, eax            |
| add ebx,12               | add ebx,3               |
| mov eax, array[ebx][esi] | mov ax, array[ebx][esi] |
| B) mov ebx,0             | $\Gamma$ ) mov ebx,0    |
| mov esi,0                | mov esi,0               |
| xor eax.eax              | xor eax, eax            |
| add ebx,3                | add ebx,12              |
| mov ax, array[esi][ebx]  | mov ax, array[ebx][esi] |
| Д) mov ebx,0             | E) mov ebx,0            |
| mov esi,0                | mov esi,0               |
| xor eax, eax             | xor eax, eax            |
| add ebx,3                | add ebx,12              |
| mov ax, array[ebx+esi]   | mov ax, array[ebx, esi] |
| Ж) mov ebx,0             | $3)$ mov ebx, $0$       |
| mov esi,0                | mov esi,0               |
| xor eax, eax             | xor eax, eax            |
| mov esi,6                | add ebx.3               |
| add ebx,6                | mov ax, array[ebx][esi] |
| mov ax, array[ebx][esi]  |                         |
|                          | II) mov ebx,0           |
|                          | mov esi,0               |
|                          | xor eax, eax            |
|                          | add ebx,3               |
|                          | mov ax, array[esi, ebx] |

Рис. 1.1.

а) а); б) б); в) в); +г) г); д) д); е) е); +ж) ж); з) з);

и) и);

5. Двумерный массив array в программе описан следующим образом array dw 15 dup (?), где элементы массива имеют размерность в 2 байта. Двумерный массив имеет размерность 3х5. При этом при обращении к элементу массива используются регистры esi – столбцы в матрице и ebx –строки в матрице. Чтобы записать в регистр еах второй элемент третьей строки матрицы необходимо выполнить команды (см. рис. 1.2):

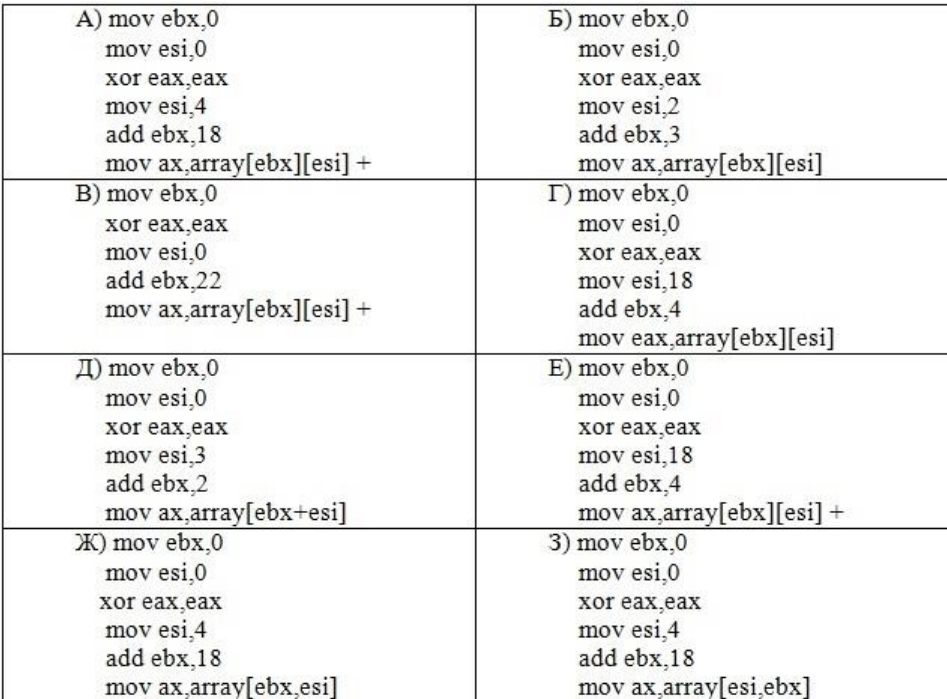

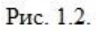

+а) а); б) б); +в) в); г) г); д) д); +е) е); ж) ж); з) з);

6. Двумерный массив array в программе описан следующим образом array dw 20 dup (?), где элементы массива имеют размерность в 2 байта. Двумерный массив имеет размерность 4х5. При этом при обращении к элементу массива используются регистры esi – столбцы в матрице и ebx –строки в матрице. Чтобы записать в регистр еах третий элемент третьей строки матрицы необходимо выполнить команды (см. рис. 1.3):

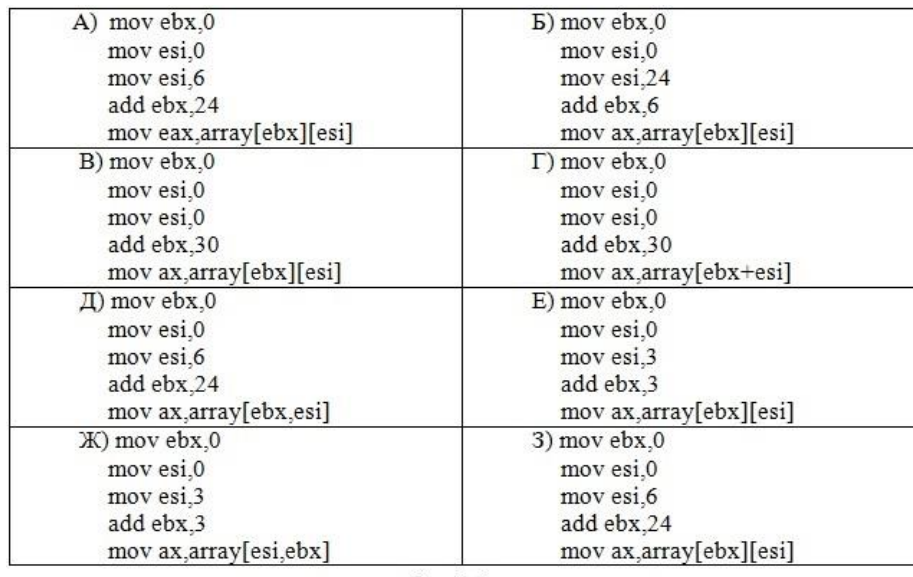

а) а); +б) б); +в) в); г) г); д) д); е) е); ж) ж); +з) з);

7. Двумерный массив array в программе описан следующим образом array dw 16 dup (?), где элементы массива имеют размерность в 2 байта. Двумерный массив имеет размерность 4х4. При этом при обращении к элементу массива используются регистры esi – столбцы в матрице и ebx –строки в матрице. Чтобы записать в регистр еах второй элемент третьей строки матрицы необходимо выполнить команды (см. рис. 1.4):

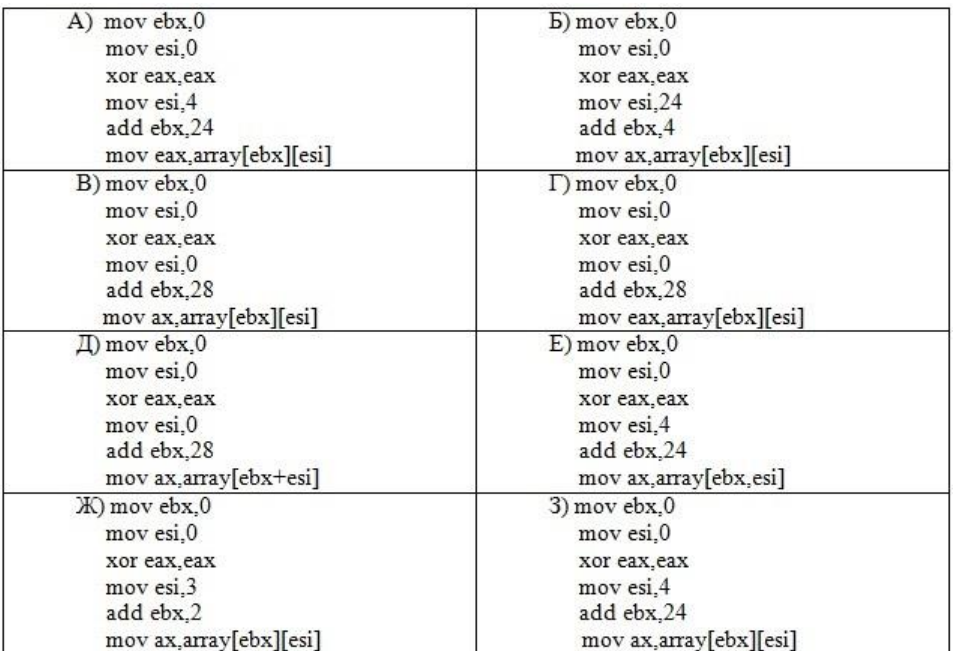

Рис. 1.4.

а) а);

+б) б);

+в) в);

г) г);

д) д);

е) е);

ж) ж);

+з) з);

8. Двумерный массив array в программе описан следующим образом array dw 6 dup (?), где элементы массива имеют размерность в 2 байта. Двумерный массив имеет размерность 2х3. При этом при обращении к элементу массива используются регистры esi – столбцы в матрице и ebx –строки в матрице. Чтобы записать в регистр еах первый элемент второй строки матрицы необходимо выполнить команды (см. рис. 1.5):

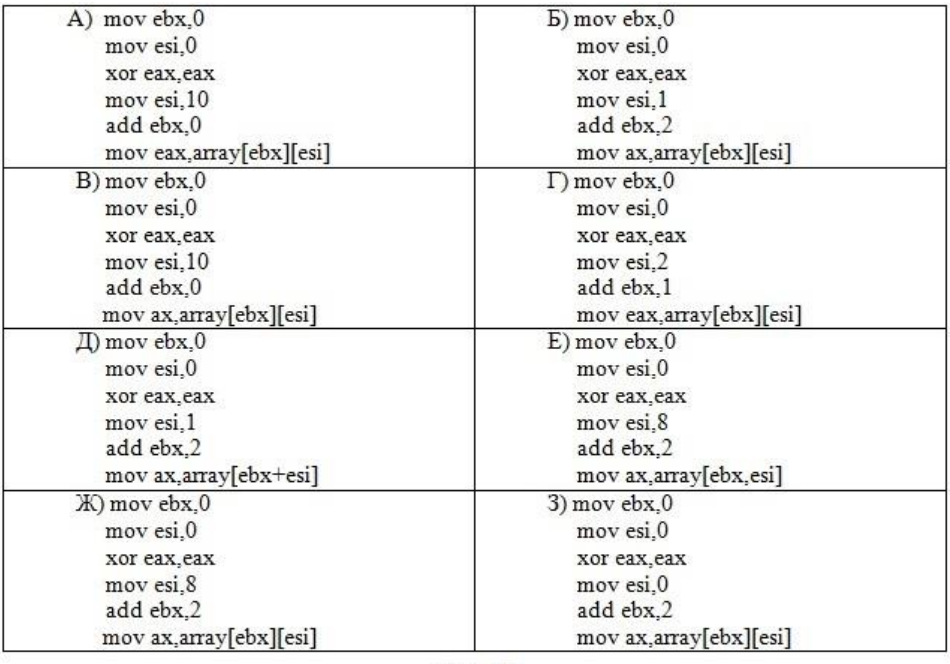

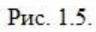

а) а); б) б);  $+$ в) в); + г) г); д) д); е) е); +ж) ж); + з) з);

9. Двумерный массив array в программе описан следующим образом array dw 18 dup (?), где элементы массива имеют размерность в 2 байта. Двумерный массив имеет размерность 6х3. При этом при обращении к элементу массива используются регистры esi – столбцы в матрице и ebx –строки в матрице. Чтобы записать в регистр еах четвёртый элемент второй строки матрицы необходимо выполнить команды (см. рис. 1.6):

| A) mov ebx,0             | Б) mov ebx,0             |
|--------------------------|--------------------------|
| mov esi,0                | mov esi,0                |
| xor eax, eax             | xor eax.eax              |
| mov esi, 32              | mov esi,0                |
| add ebx,0                | add ebx, 32              |
| mov eax, array[ebx][esi] | mov eax, array[ebx][esi] |
| B) mov ebx,0             | $\Gamma$ ) mov ebx, 0    |
| mov esi.0                | mov esi.0                |
| xor eax.eax              | xor eax, eax             |
| mov esi.4                | mov esi.0                |
| add ebx,2                | add ebx, 32              |
| mov ax, array[ebx][esi]  | mov ax,array[ebx][esi]   |
| Д) mov ebx.0             | $E)$ mov ebx, 0          |
| mov esi.0                | mov esi.0                |
| xor eax, eax             | xor eax, eax             |
| mov esi.2                | mov esi,4                |
| add ebx.4                | add ebx,2                |
| mov eax, array[ebx][esi] | mov ax, array[ebx+esi]   |
| X) mov ebx,0             | 3) mov ebx,0             |
| mov esi,0                | mov esi,0                |
| xor eax, eax             | xor eax, eax             |
| mov esi.8                | mov esi.32               |
| add ebx,24               | add ebx,0                |
| mov ax, array[ebx][esi]  | mov ax, array[ebx, esi]  |
|                          | II) mov ebx,0            |
|                          | mov esi,0                |
|                          | xor eax.eax              |
| mov esi.0                |                          |
| add ebx, 8               |                          |
| mov ax,array[ebx][esi]   |                          |

Рис. 1.6.

а) а);

б) б);

в) в);

+г) г);

д) д); е) е);

+ж) ж);

з) з);

и) и);

10) TASM поддерживает следующие сложные типы данных:

+а) массивы;

+б) структуры;

+в) объединения;

+г) записи;

д) объекты;

е) директивы;

11) Если описать одномерный массив следующим образом: mas dd 5 dup (0). Какой объём памяти в данном случае будет выделен под массив?

а) 5 байт;

б) 4 байта;

в) 10 байт;

г) 9 байт;

+д) 20 байт;

е) 19 байт;

12) Задать двумерный массив в ассемблере можно следующим образом:

а) mas array [0..m,0..n];

б) mas array [1..m,1..n]; в) mas db [ebx][esi];

+г) mas db 23,4,5,67,5,6,7,99,67,8,9,23,87,9,0,8;

 $+*A*$ ) mas dw 5 dup (?);

13) Адрес элемента (i,j) в двумерном массиве можно определить следующим образом:

+а) (база + количество\_элементов\_в\_строке \* размер\_элемента \* i+j\*размер элемента); б) (база+смещение + количество элементов в строке \* размер элемента \* i+j\*\*размер элемента);

в) (смешение + количество элементов в строке \* размер элемента \* i+j);

г) (база + количество элементов в строке+смещение \* размер\_элемента \* i+j\*размер элемента);

д) (смещение + количество элементов в строке +база\* размер элемента \* i+j);

14) Для использования структур в программе необходимо обязательно выполнить:

+а) задать шаблон структуры;

+б) определить экземпляр структуры; +

 $+$ в) организовать обращение к элементам структуры;  $+$ 

г) удалить экземпляр структуры после использования его в программе;

д) удалить шаблон структуры;

15) С помощью оператора type можно:

+а) определить объём памяти, выделяемый под один элемент структуры;

б) определить объём памяти, выделяемый под массив структур;

+в) организовать индексацию в массиве структур;

г) обратиться к элементу структуры в виде (адресное выражение) type

(имя\_поля\_структуры);

16) Для того, чтобы объявить транслятору о том, что в программе имеется процедура, которая используется в другом модуле необходимо использовать директивы: +а) extrn и public;

б) enter и leave;

в) far и near;

17) Если необходимо собрать два модуля, например modul1.asm и modul2.asm в один исполняемый модуль, необходимо:

+а) выполнить трансляцию модуля modul1.asm и получить объектный модуль modul1.obj;

 $+6$ ) выполнить трансляцию модуля modul2.asm и получить объектный модуль modul2.obj;  $+$ в) скомпановать программу утилитой TLINK командной строкой вида tlink /v

modul1.obj+ modul2.obj;

 $r$ ) скомпановать программу утилитой TLINK командной строкой вида tlink /C modul1.obj+ modul2.obj;

д) cкомпановать программу утилитой TLINK командной строкой вида tlink /C modul1.obj and modul2.obj;

18) Пролог в процедуре необходим для:

+а) инициализации регистра bp;

б) инициализации регистра sp;

+в) для доступа к переданным в процедуру аргументам через стек;

г) для того, чтобы правильно записать эпилог в конце процедуры;

19) Если в процедуру типа near были переданы через стек аргументы, то для доступа в процедуре к последнему переданному аргументу необходимо:

+а) сместиться от содержимого bp на 4 байта; +

б) сместиться от содержимого bp на 6 байта;

в) сместиться от содержимого bp на 8 байта;

г) сместиться от содержимого bp на 2 байта;

20) Команда ret n необходима для:

+а) очистки стека от аргументов, которые передавались в процедуру;

б) обращения к n-ому аргументу, который передавался через стек;

в) передачи аргументов в процедуру по их адресу;

б) типовые практические задания:

Задание 1

Требуется написать код прерывания выполняющий чтение 20 байт из порта с адресом 80. Критерии выполнения заданий 3

Задание считается выполненным, если обучающийся представил корректный код на языке ассемблера.

Задание 2

Требуется написать код прерывания выполняющий инверсию значений двумерного массива типа byte. Код должен быть оформлен как процедура с тремя параметрами (начальный адрес, ширина и высота массива данных).

Критерии выполнения заданий 3

Задание считается выполненным, если обучающийся представил корректный код на языке ассемблера.